### **МИНИСТЕРСТВО СЕЛЬСКОГО ХОЗЯЙСТВА РОССИЙСКОЙ ФЕДЕРАЦИИ** Федеральное государственное бюджетное образовательное учреждение высшего образования **«КУБАНСКИЙ ГОСУДАРСТВЕННЫЙ АГРАРНЫЙ УНИВЕРСИТЕТ ИМЕНИ И. Т. ТРУБИЛИНА»**

# ФАКУЛЬТЕТ ПРИКЛАДНОЙ ИНФОРМАТИКИ

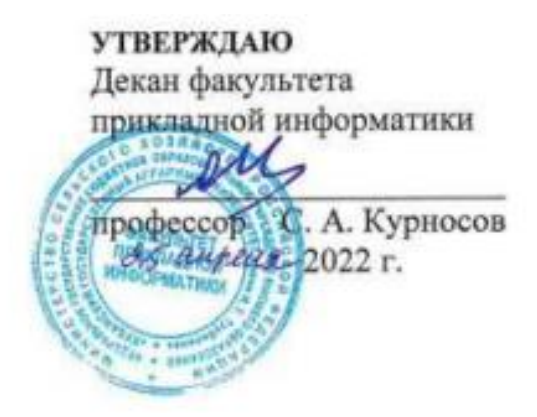

# **Рабочая программа дисциплины**

**WEB-программирование**

**Направление подготовки 38.03.05 Бизнес-информатика**

**Направленность Анализ, моделирование и формирование интегрального представления стратегий ицелей, бизнес-процессов и информационно-логической инфраструктуры предприятий и организаций**

> **Уровень высшего образования Бакалавриат**

> > **Форма обучения очная**

> > > **Краснодар 2022**

Рабочая программа дисциплины «WEB-программирование» разработана на основе ФГОС ВО 38.03.05 Бизнес-информатика, утвержденного приказом Минобрнауки РФ от 29 июля 2020 г. № 838.

Автор: доцент кафедры компьютерных доцент кафедры компьютерных<br>
технологий и систем, к.т.н., доцент  $\mathcal{U}$  *Alect Lee* A.C. Креймер

Рабочая программа обсуждена и рекомендована к утверждению решением кафедры компьютерных технологий и систем от 04.04.2022г., протокол № 8.

Заведующий кафедрой компьютерных технологий и систем Т.В. Лукьяненко

Рабочая программа одобрена на заседании методической комиссии факультета прикладной информатики, протокол от 25.04.2022г. № 8.

Председатель методической комиссии канд.пед.наук, доцент Т.А. Крамаренко

Руководитель основной профессиональной образовательной программы

канд.экон.наук, доцент А.Е. Вострокнутов

### **1 Цель и задачи освоения дисциплины**

**Целью** освоения дисциплины «WEB-программирование» является формирование комплекса знаний об организационных, научных и методических основах в области веб-программирования, создания сайтов в сети Интернет, основ компьютерной графики и применения специализированных программ для создания и обработки графики.

### **Задачи**

 изучить основы функционирования, настройки и администрирования программного обеспечения, реализующего сервисы Интернет;

изучить язык разметки HTML;

изучить основы верстки веб-страниц с использованием CSS;

изучить основы языка JavaScript и фреймворка jQuery;

освоить основные шаблоны проектирования веб-страниц;

изучить основы язык PHP;

 изучить технологии работы с базами данных с помощью Интернеттехнологий;

рассмотреть вопросы хостинг и продвижения сайтов;

 изучить основные приемы работы с программами и оборудованием для обработки и создания графики для веб-страниц.

### **2 Перечень планируемых результатов обучения по дисциплине, соотнесенных с планируемыми результатами освоения ОПОП ВО**

**В результате освоения дисциплины формируются следующие компетенции:**

ПК-8 - Способен проводить разработку, тестирование и анализ прототипа информационной системы.

ПК-11 - Способен разрабатывать руководства пользователей информационной системы.

В результате изучения дисциплины «WEB-программирование» обучающийся готовится к освоению трудовых функций и выполнению трудовых действий:

Профессиональный стандарт:06.015 «Специалист по информационным системам»

*Трудовая функция*: разработка прототипов ИС, C/15.6

*Трудовые действия*:

- разработка прототипа ИС в соответствии с требованиями

- тестирование прототипа ИС на проверку корректности архитектурных решений

- анализ результатов тестов

- принятие решения о пригодности архитектуры

- согласование пользовательского интерфейса с заказчиком.

Профессиональный стандарт:06.015 «Специалист по информационным системам»

*Трудовая функция*: создание пользовательской документации к ИС,  $C/22.6$ 

*Трудовые действия***:**

- **-** разработка руководства пользователя ИС
- разработка руководства администратора ИС
- разработка руководства программиста ИС.

### **3 Место дисциплины в структуре ОПОП ВО**

«WEB-программирование» является дисциплиной части, формируемой участниками образовательных отношений ОПОП ВО подготовки обучающихся по направлению38.03.05 «Бизнес-информатика», направленность «Анализ, моделирование и формирование интегрального представления стратегий и целей, бизнес-процессов и информационнологической инфраструктуры предприятий и организаций»

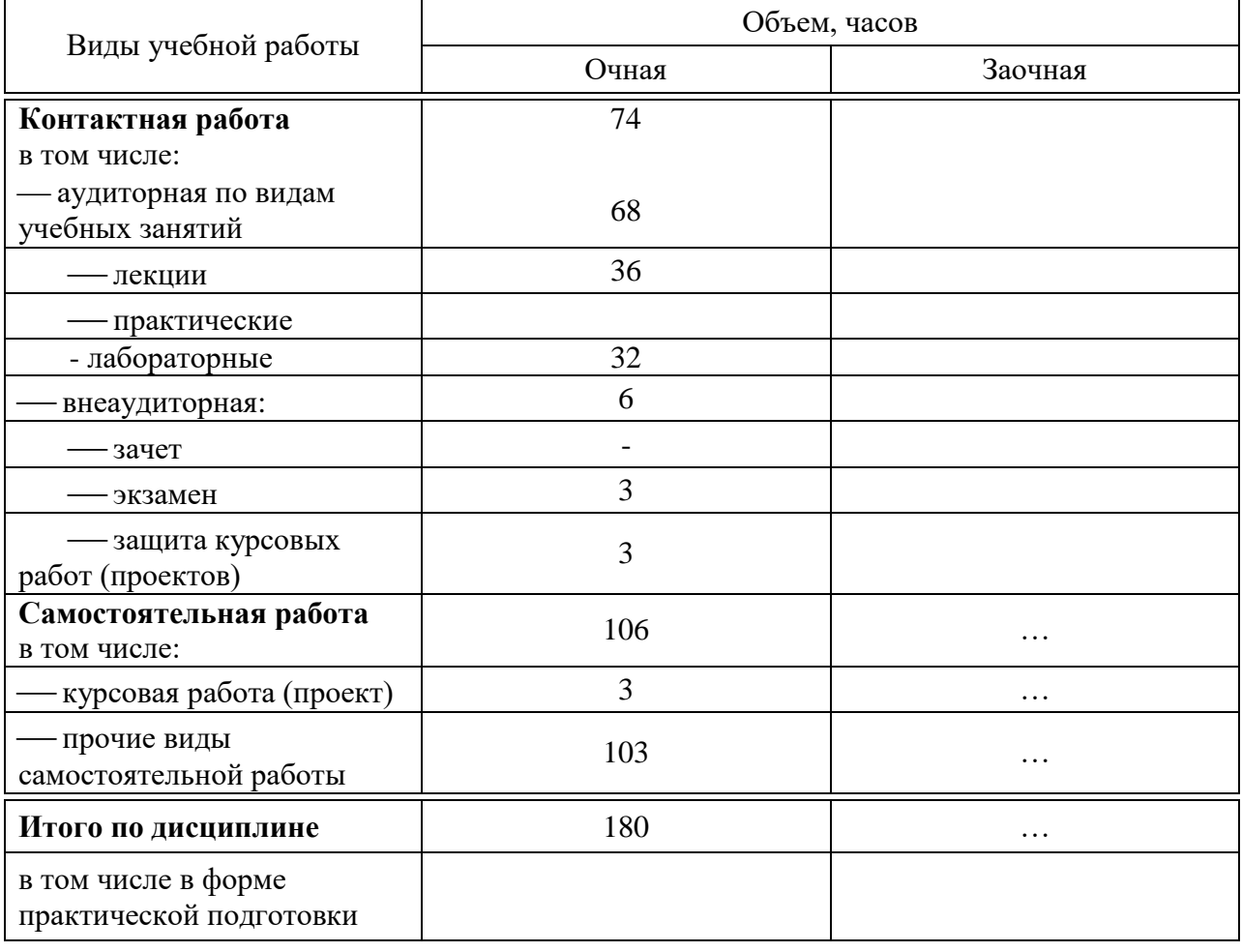

**4 Объем дисциплины** (180 часов, 5 зачетных единиц)

# **5 Содержание дисциплины**

По итогам изучаемойдисциплины студенты (обучающиеся) сдают экзамен, выполняют курсовой проект.

Дисциплина изучается на 3 курсе, в 6 семестре по учебному плану очной формы обучения.

# Содержание и структура дисциплины по очной форме обучения

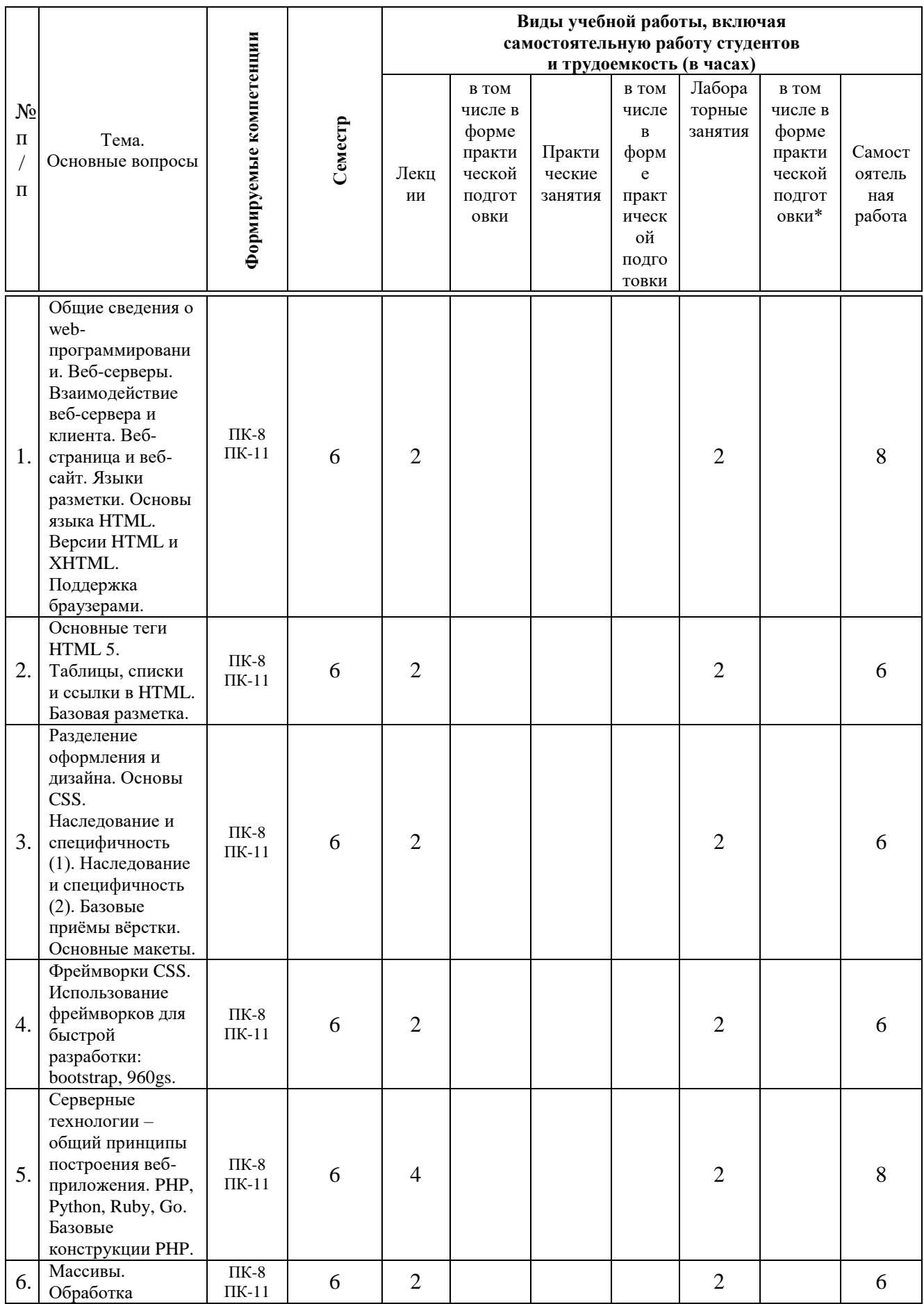

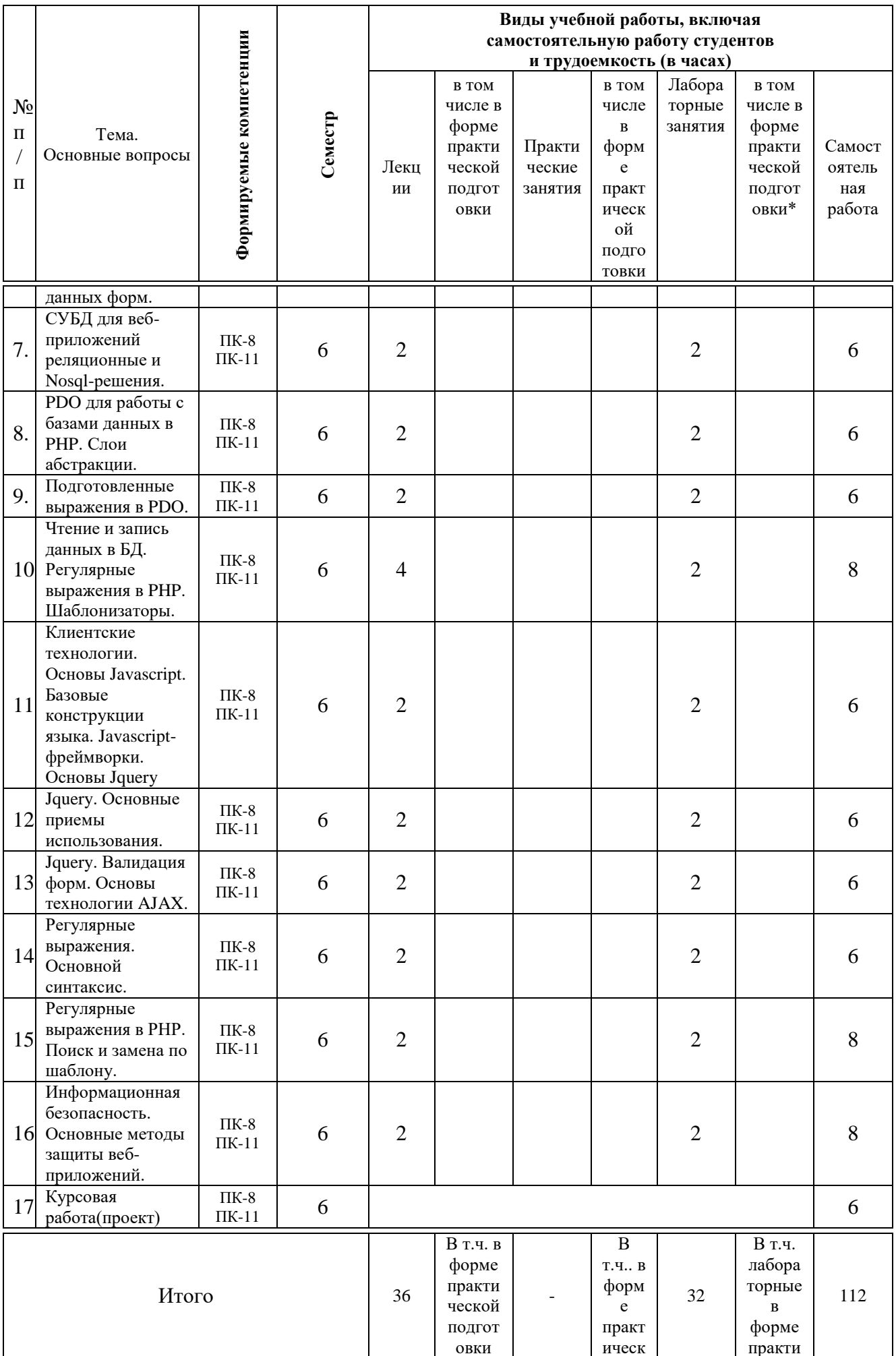

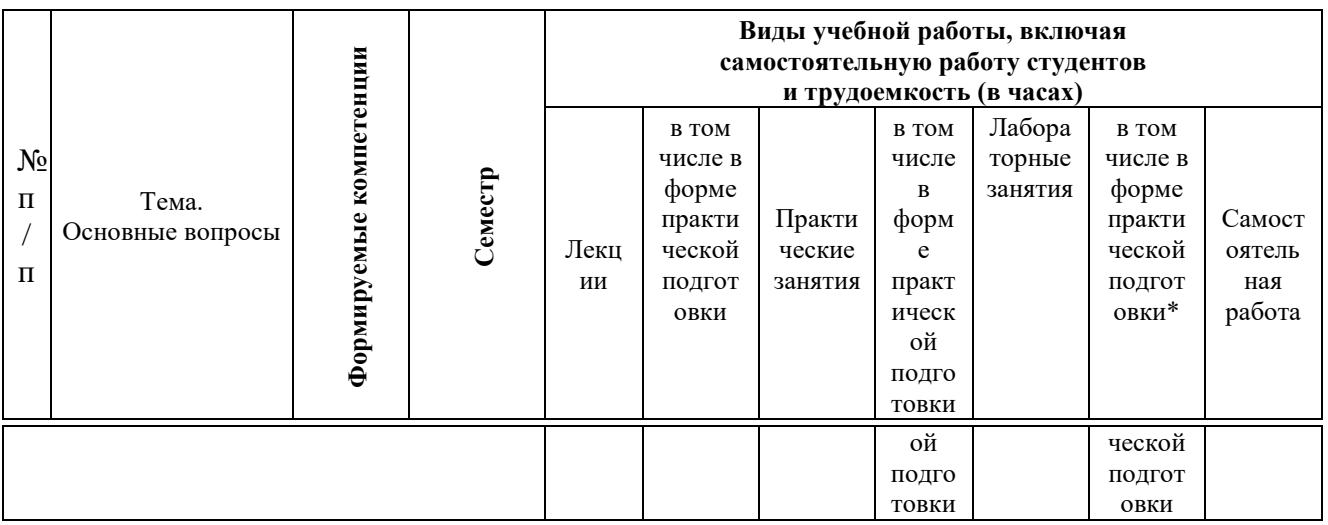

*\*Содержание практической подготовки представлено в приложении к рабочей программе дисциплины.*

### **6 Перечень учебно-методического обеспечения для самостоятельной работы обучающихся по дисциплине**

Учебная литература и методические указания (для самостоятельной работы)

1. Web-программирование: метод.рекомендации по контактной и самостоятельной работе / сост. А.С. Креймер, Д. А. Крепышев. – Краснодар :  $Ky6\Gamma AY$ , 2020. – 36 с. – Режим доступа: https://edu.kubsau.ru/file.php/118/MR\_po\_samostojatelno\_rabote\_WEB-Programmirovanie\_Kreimer\_A.S.\_Krepyshev\_D.A.pdf

2. WEB-программирование: метод. рекомендации по лабораторным работам обучающихся / сост. А.С. Креймер, Д.А. Крепышев. - Краснодар: КубГАУ, 2020. – 69 с. – Режим достпа https://edu.kubsau.ru/file.php/118/MU\_k\_vypolneniju\_laboratornykh\_rabot\_WEB -programmirovanie\_Kreimer\_A.S.Krepyshev\_D.A.docx.pdf

### **7 Фонд оценочных средств для проведения промежуточной аттестации**

## **7.1 Перечень компетенций с указанием этапов их формирования в процессе освоения ОПОП ВО**

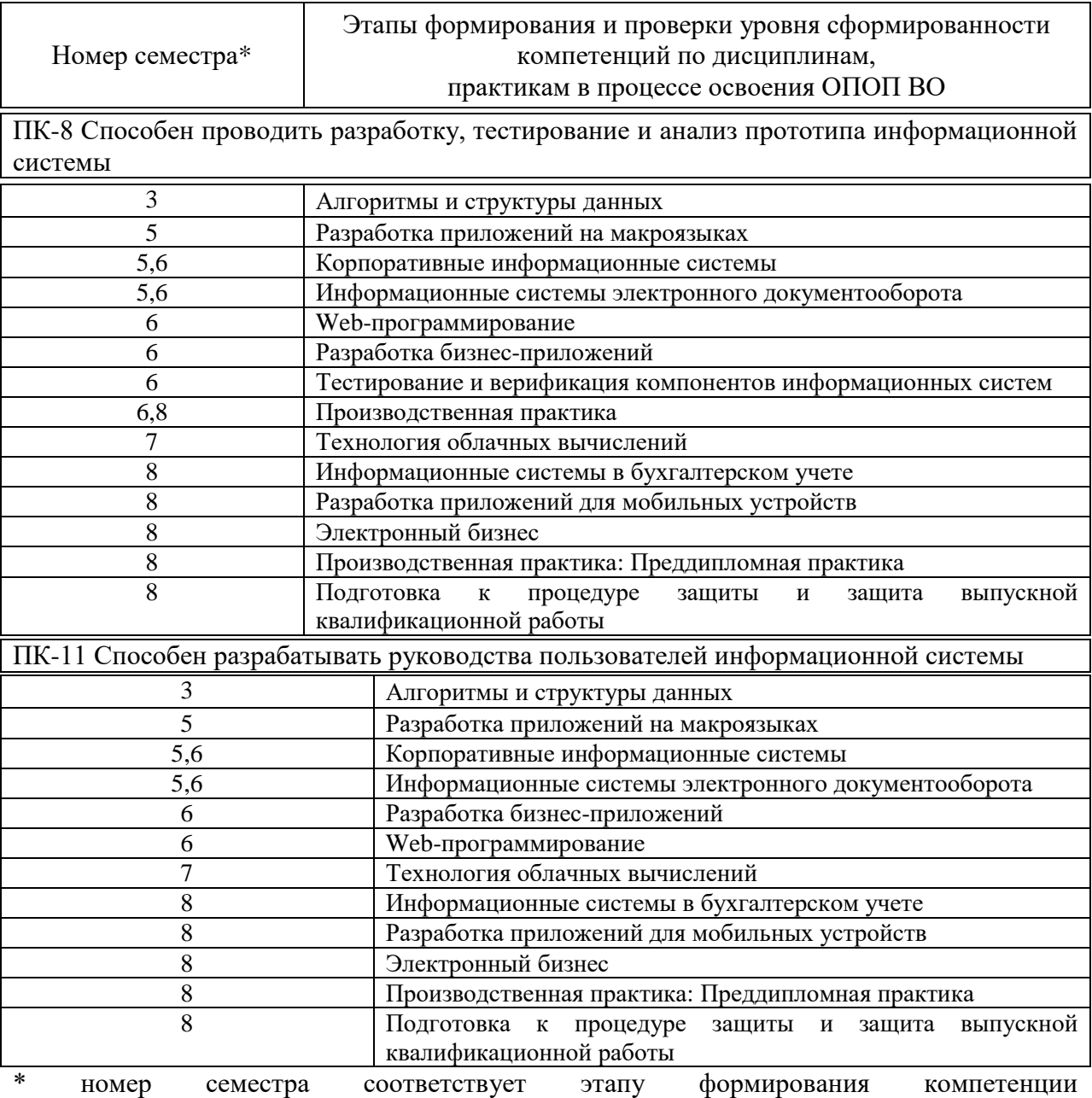

## 7.2 Описание показателей и критериев оценивания компетенций на различных этапах их формирования, описание шкалы оценивания

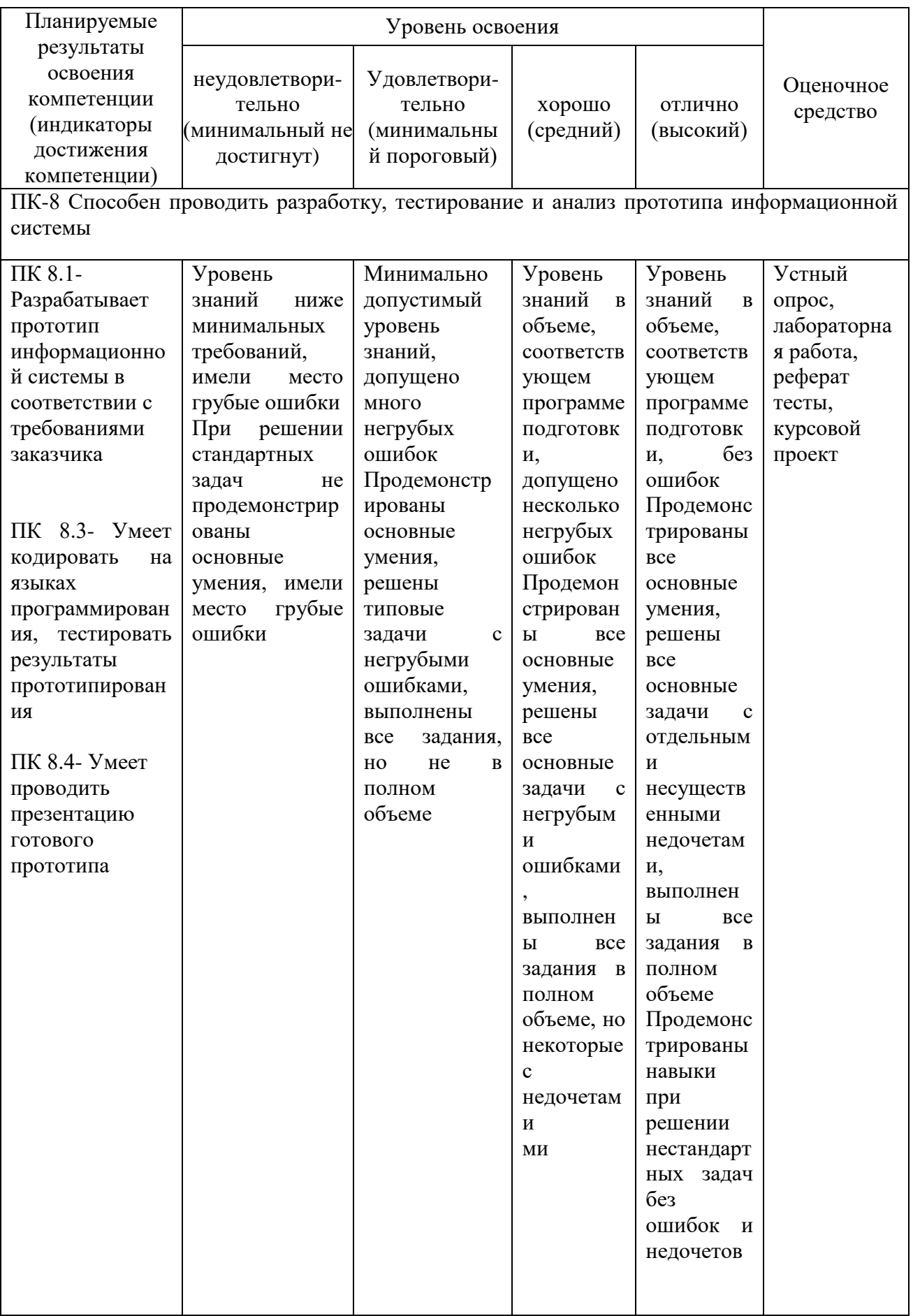

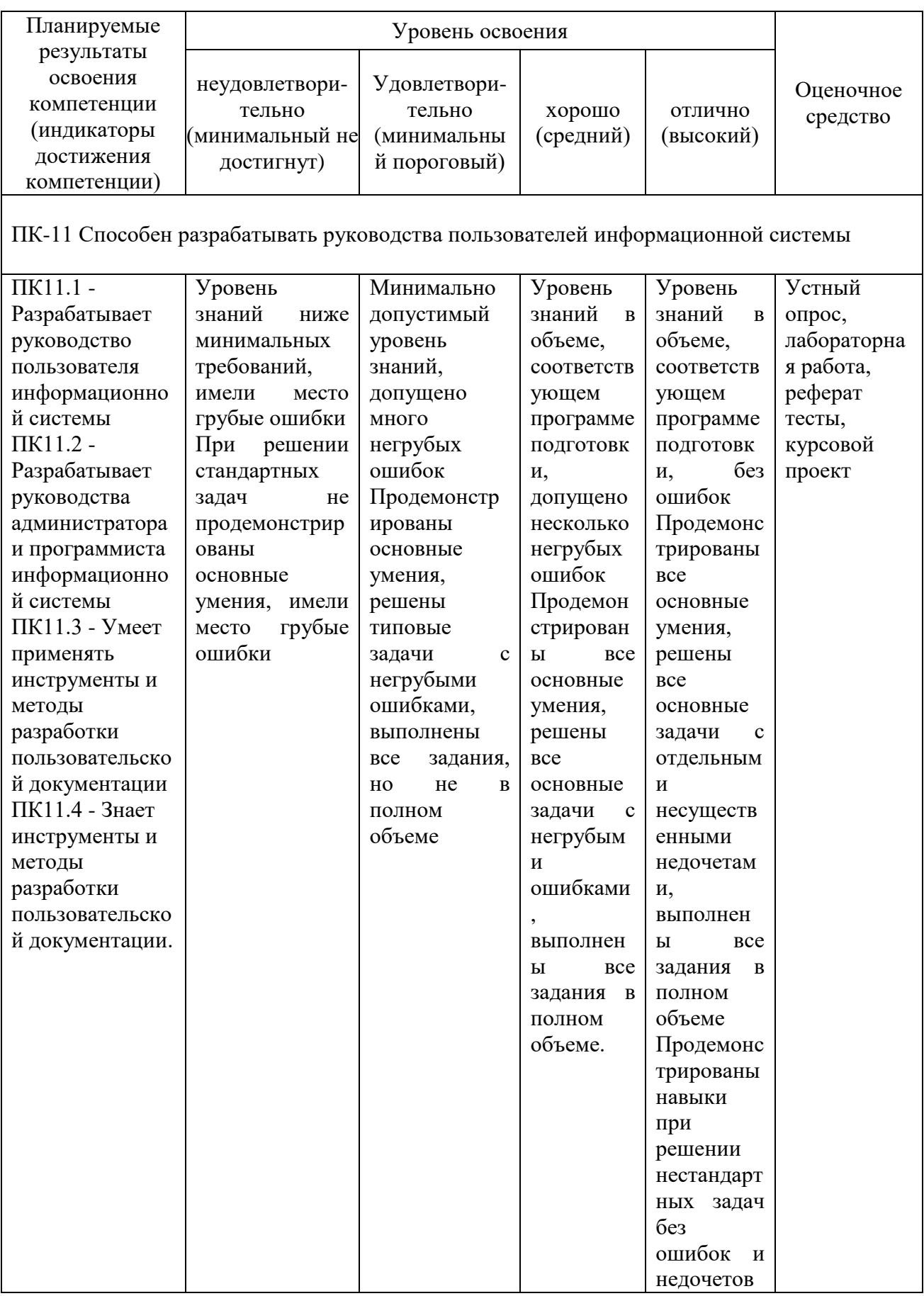

#### 7.3 Типовые контрольные задания **ИЛИ** иные материалы. необходимые для оценки знаний, умений, навыков, характеризующих этапы формирования компетенций в процессе освоения ОПОП ВО

Компетенция: Способен проводить разработку, тестирование и анализ прототипа информационной системы (ПК-8)

### Темы рефератов (примеры)

- 1. Общие сведения о структуре и организации сети Интернет.
- 2. Сервисы Интернет. Протоколы Интернет
- 3. Веб-серверы. Основы языков разметки
- 4. Язык разметки HTML
- 5. Таблицы стилей CSS
- 6. Макет страницы и разработка структуры сайта
- 7. Планирование логической структуры сайта
- 8. Основы технологии PHP: основные языковые конструкции
- 9. Основы языка Javascript: основные языковые конструкции
- 10. Серверное ПО и хостинг
- 11. Основы компьютерной графики: Векторная и растровая графика

12. Регистрация и настройка доменного имени

### Лабораторная работа №1

Основы HTML и CSS.

- 1. Шаблон документа.
- 2. Простейшее форматирование.
- 3. Списки.
- 4. Таблины.
- 5. Изображения.
- 6. Подключение CSS.

7. Простейшее форматирование с помощью CSS.

1. Для создания HTML-документов удобно использовать простой шаблон, содержащий необходимый

минимум элементов. Код шаблона приведен в листинге 1.

Листинг 1 - Шаблон HTML-документа

```
<!DOCTYPE html>
\hbox{\tt <html>>}<head><title>Пример страницы</title>
<meta charset="utf-8">
<body>
Содержимое документа
\langle /body>
\langle/html>
```
2.

Простейшее форматирование основано на использовании тегов  $\leq b$ ,  $\langle \text{strong} \rangle$ ,  $\langle \text{em} \rangle$  и т.д. Примеры

тегов приведены в таблице 1.

Таблица 1 – Примеры тегов для простейшего форматирования текста

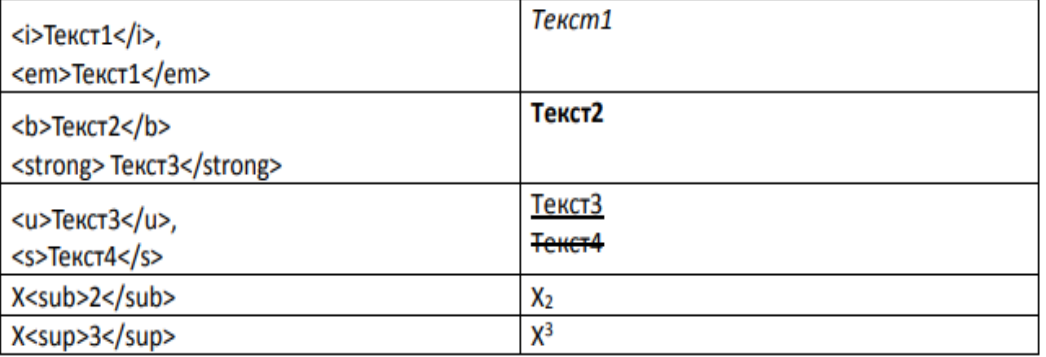

3. Для построения списков используются теги <ul>, <ol>, <li>. Для построения многоуровневого списка

внутри блока <li> создаётся обычная структура списка. Пример построения многоуровневого смешанного

списка приведён ы листинге 2.

Листинг 2 – Многоуровневый нумерованный список

```
<sub>01</sub></sub>
```

```
\langleli>Пункт 1</li>
         \langle 1i \rangleПункт 2
                   <sub>01</sub></sub>
                             \langleli>Пункт 2.1</li>
                             \langle 1i \rangleПункт 2.2\langle 1i \rangle\langle/ol>
         \langle/1i>
         \langleli>Пункт 3</li>
</ol>
```
3. Для построения таблицы используются теги <table>, <tbody>, <th>,  $\langle tr \rangle$ ,  $\langle td \rangle$  и некоторые другие.

Рассмотрим построение таблицы на примере. Таблица должна выглядеть так:

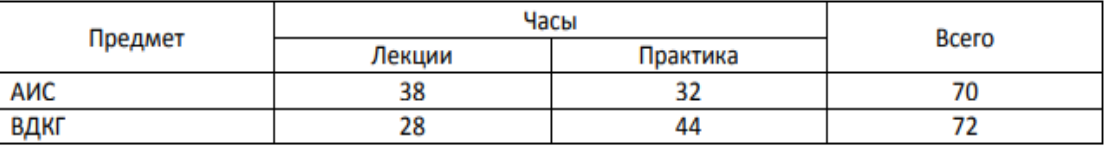

### Код для таблицы приведён в листинге 3.

```
<!-- Стили разместите в секции заголовка страницы -->
<style>
table<sub>1</sub>border-collapse: collapse; /* Отображать двойные линии как одинарные */
    \mathbf{L}td fborder: 1px solid #800; /* Параметры границы */
     padding: 4px; /* Поля в ячейках */
    \mathbf{R}</style>
<sub>table></sub></sub>
   <tr>
      <td rowspan="2">Предмет</td>
      <td colspan="2">4acы</td>
       <td rowspan="2">Bcero</td>
   \langle/tr>
   \langle \text{tr} \rangle<td>Jexuwx</td>
      <td>Практика</td>
   \langle/tr>
   \langle \text{tr} \rangle<td>AMC</td>
       <td>38</td>
       <td>32</td>
       <td>70</td>
   \langle/tr>
   \langle \text{tr} \rangle<td>влкг</td>
       <td>28</td>
       <td>44</td>
       <td>72</td>
   \langle/tr>
```
 $\langle$ /table>

5. Изображения добавляются на страницу с помощью тега **<img>**. Для каждого изображения в обязательном порядке нужно прописывать источник (файл), ширину и высоту в пикселах и альтернативный текст. В листинге 4 приведены примеры добавления изображений на страницу.

Листинг 4 – Изображения

```
<img src="file.png" width="100" height="120" alt="Описание изображения" />
<img src="http://kubsau.ru/pics/title.png" height="72" width="500"
alt="Описание изображения" />
```
6. В большинстве случае удобнее всего описывать стили в отдельном файле. Желательно также

использовать набор стилей дляприведение значений свойств в начальное состояние и задание основных

```
параметров.
```
Листинг 5 – reset.css,<http://meyerweb.com/eric/tools/css/reset/>

```
html, body, div, span, applet, object, iframe, hl, h2, h3, h4, h5, h6, p,
blockquote, pre, a, abbr, acronym, address, big, cite, code, del, dfn, em,
img, ins, kbd, g, s, samp, small, strike, strong, sub, sup, tt, var, b, u,
i, center, dl, dt, dd, ol, ul, li, fieldset, form, label, legend, table,
caption, tbody, tfoot, thead, tr, th, td, article, aside, canvas, details,
embed, figure, figcaption, footer, header, hgroup, menu, nav, output, ruby,
section, summary, time, mark, audio, video
     margin: 0;
     padding: 0;
     border: 0;
     font-size: 100%;
     font: inherit:
     vertical-align: baseline;
/* HTML5 display-role reset for older browsers */
article, aside, details, figcaption, figure,
footer, header, horoup, menu, nav, section {
    display: block;
body {
    line-height: 1;
\mathbf{L}ol, ul {
    list-style: none;
blockquote, q {
    quotes: none;
blockquote: before, blockquote: after,
q:before, q:after {
    content: "';
     content: none;
table {
    border-collapse: collapse;
    border-spacing: 0;
```
В заголовке HTML-документа нужно подключить используемые таблицы стилей следующим образом:

```
<link rel="stylesheet" href="css/reset.css">
<link rel="stylesheet" href="css/main.css">
```
В main.css размещайте свои описания стилей. Принято также размещать файлы стилей в отдельном

каталоге, как правило, css.

6. Форматирование с CSS выполняется с использованием классов, идентификаторов и т.д. Примеры

### описания стилей приведены в таблице 1. Таблица 2 – Примеры стилей для простейшего форматирования текста

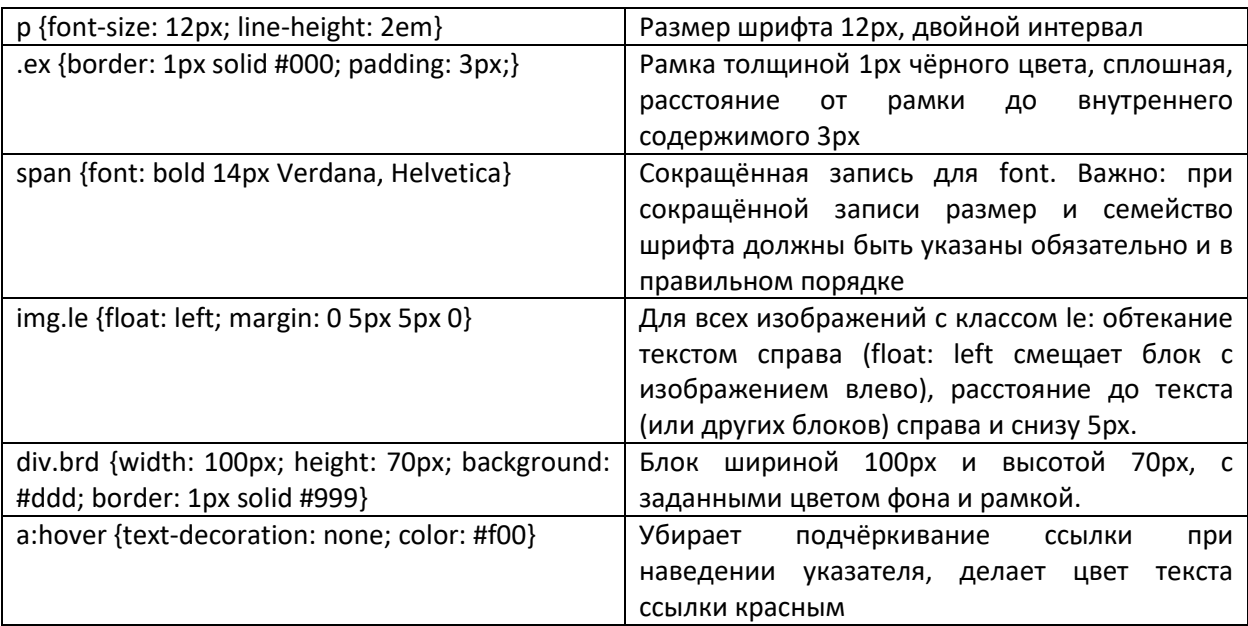

### Компетенция: Способен проводить разработку, тестирование и анализ прототипа информационной системы (ПК-8)

### **Тесты**

### №1 (Балл 1)

Размер окна браузера 1000 пикселей. На страницу добавили блок с шириной 40%. Затем в этот блок добавили таблицу с шириной 50%. Какова будет ширина таблица в пикселях?

- $1 \bigcirc$  Недостаточно данных.
- 2 250 пикселей.
- 3 500 пикселей.
- 4 200 пикселей.

#### №2 (1)

Маше хочется, чтобы при наведении мыши на изображение, появлялась всплывающая подсказка с текстом "Подсказка". Какой валидный код XHTML 1.1 для этого используется?

- $1 \bigcirc$  <imgsrc="foto.jpg" alt="Подсказка" />
- 2  $\bigcirc$  <imgsrc="foto.jpg" alt="Подсказка" title="Изображение" />
- 3 <imgsrc="foto.jpg" alt="Изображение" title="Подсказка" />
- 4  $\bigcirc$  <imgsrc="foto.jpg" title="Подсказка" />

### №3 (1)

Какой из вариантов содержит ошибку:

- 1  $\bigcirc$  <a href="page.html">Ссылка
- 2  $\bigcirc$  <a href="page.html#17?>Ссылка
- 3 ⊙ <a href="page.html"#top>Ссылка
- 4  $\bigcirc$  <a href="page.html#top">Ссылка

### №4 (1)

Александру требуется написать химическую формулу тетрасульфидадимышьяка (As2S4). Каким образом это можно сделать?

- 1  $\Omega$  As<sup>2S<sup>4
- 2  $\bigcirc$  As<pow>2S<pow>4
- 3  $\odot$  As<sub>2S<sub>4

#### №5 (1)

На сайте внутри папки pages находится файл page.html. А внутри папки images находится файл foto.jpg. Причём папки images и pages лежат в корне сайта. Как правильно написать путь к foto.jpg из файла page.html:

- $1 \bigcirc$  pages/images/foto.jpg
- 2  $\odot$  ../images/foto.jpg
- 3  $\bigcirc$  ../images/pages/foto.jpg
- $4$   $\bigcirc$  images/foto.jpg

#### №6 (1)

Как правильно задать ссылку на адрес электронной почты:

- 1  $\bigcirc$  <a href="email: myrusakov@gmail.com">Написать
- 2 ∩ <a href="myrusakov@qmail.com">Написать
- 3  $\bigcap$  <a href="mail:myrusakov@qmail.com">Написать
- 4 ⊙ <a href="mailto:myrusakov@gmail.com">Написать

#### №7 (1)

Игорю нужно сделать ширину таблицы на всю страницу (либо родительского контейнера). Как ему нужно написать тег <table>?

- $1$   $\bigcirc$  <table>
- 2  $\odot$  <tablewidth="100%">
- $3 \bigcirc$  <tablewidth="auto">
- 4  $\bigcirc$  <tablewidth="100?>

#### №8 (1)

Какой тег нужно добавить для переноса строки, сохранив при этом валидность XHTML 1.1?

- 1  $\bigcirc$  <hr/> />
- 2  $\bigcirc$  <hr>
- 3  $\odot$  <br/> <br/>br />
- 4  $\bigcap$  <br>

#### №9 (1)

Какой из представленных вариантов является валидным по XHTML 1.1:

- 1 <imgsrc="foto.jpg" alt="Изображение" />
- 2  $\bigcirc$  <imgsrc="foto.jpg" title="Изображение">
- $3 \bigcirc$  <imgsrc="foto.jpg" alt="Изображение">
- 4  $\bigcirc$  <imgsrc="foto.jpg" title="Изображение" />

#### №10 (1)

Какой из представленных ниже HTML-кодов НЕ является валидным XHTML 1.1:

- 1 <u>Подчёркнутый текст</u>
- 2 <i>Курсив</i>
- $3 \bigcap$  <p>Текст</p>
- 4 <p style="font-size: 1000%;">Текст</p>

#### №11 (1)

Выберите правильный способ создания ссылки?

- $1 \bigcirc$  <a>http://www.w3schools.com</a>
- 2 <a href="http://www.w3schools.com">W3Schools</a>
- 3 <a name="http://www.w3schools.com">W3Schools.com</a>
- $4 \bigcirc$  < a url="http://www.w3schools.com">W3Schools.com</a>

#### №12 (1)

Как создать e-mail ссылку?

- $1 \odot$  <a href="mailto:xxx@yyy">
- 2  $\bigcap$  <a href="xxx@yyy">
- $3 \bigcap$  <mail>xxx@yyy

### 4  $\bigcap$  <mailhref="xxx@yyy">

### №13 (1)

Выберите правильный HTML тег для преобразования обычного текста в курсивный

- $1$   $\odot$  <i>
- 2  $\bigcap$  <italic>

### №14 (1)

Выберите правильный HTML тег для преобразования обычного текста в жирный

- $1$   $\bigcirc$  <br/>bold>
- 2  $\odot$  <b >

#### №15 (1)

Выберите HTML тег для самого крупного заголовка

- $1$   $\bigcirc$  <heading>
- 2  $\bigcap$  <h6>
- $3$   $\bigcap$  <head>
- 4  $\odot$  <h1>

#### №16 (1)

Как открыть ссылку в новой вкладке?

- $1 \bigcirc$  <a href="url" new>
- 2  $\odot$  <a href="url" target="\_blank">
- $3 \bigcirc$  <a href="url" target="new">

#### №17 (1)

Кто задаёт Web стандарты?

- 1 O Microsoft
- 2  $\bigcap$  Mozilla
- 3 Консорциум Всемирной паутины
- 4 O Google

#### №18 (1)

Выберите правильный HTML тег для переноса на новую строку?

- $1$   $\bigcirc$  <br/> <br/>break>
- 2  $\odot$  <br>
- $3$   $\bigcirc$  <lb>

#### №19 (1)

Выберите правильный вариант установки цвета фона страницы?

- $1$   $\bigcirc$  <br/>background>yellow
- 2  $\odot$  <bodystyle="background-color:yellow;">
- $3 \bigcirc$  <br/>bodybackground="yellow">

Компетенция: Способен проводить разработку, тестирование и анализ прототипа информационной системы (ПК-8)

### **Темы курсовых проектов**

- 1. Особенности программирования программы по встраиванию информации в цифровое аудио.
- 2. Разработка программ для резервирования билетов.
- 3.
- 4. Процесс разработки программ для худеющих.
- 5.
- 6. Разработка программ автоматизации производства.
- 7. Разработка «Умного дома».
- 8. Программа учета инструментов. Принципы ее разработки.
- 9. Автоматизация строительных организаций.
- 10.Автоматизация аптек.
- 11.Автоматизация туристической фирмы.
- 12.Автоматизация бюро находок.
- 13.Мультимедийный архив данных. Процесс создания.
- 14.Автоматизация контроля знаний студентов.
- 15.Программа Складского комплекса.
- 16.Программное обеспечение рекламных киосков.
- 17.Автоматизированный мониторинг продукции.
- 18.Энергоэффективность светодиодов. Методы программного тестирования.
- 19.Программирование учета услуг спа-салонов.
- 20.Автоматизация фитнес-клубов.
- 21.Разработка мобильных приложений по учету питания.
- 22.Программирование роботов.
- 23.Автоматизация деятельности народных канцелярий.

Компетенция: Способен проводить разработку, тестирование и анализ прототипа информационной системы (ПК-8)

### **Вопросы к экзамену**

- 1. Основные принципы PHP
- 2. Переменные. Типы данных. Присваивание. Выражения.
- 3. Базовые конструкции языка
- 4. Включаемые файлы
- 5. Конструкция heredoc
- 6. Функции PHP. Передача параметров.
- 7. Массивы PHP
- 8. Основы ООП в PHP. Структура и свойства класса.
- 9. Основы ООП в PHP. Конструкторы и деструкторы.
- 10. Основы ООП в PHP. Наследование.
- 11. Основы ООП в PHP. Области видимости.
- 12. Основы ООП в PHP. Магические методы.
- 13. Обработка форм
- 14. Основы СУБД MySQL.
- 15. Получение данных из БД.
- 16. Основы PDO. Объектная модель.
- 17. PDO. Подготовленные выражения
- 18. jQuery. Подключение и базовое использование.
- 19. jQuery. Доступ к объектам документа
- 20. jQuery. Фильтры
- 21. Формат JSON

22. jQuery . Обработка событий

- 23. jQuery . Последовательные вызовы и callback-функции.
- 24. jQuery . Операции с контентом
- 25. jQuery . Простые эффекты.
- 26. Основы технологии Ajax.
- 27. Основы регулярных выражений
- 28. Регулярные выражения. Метасимволы
- 29. Регулярные выражения. Символьные классы
- 30. Регулярные выражения. Квантификаторы
- 31. Регулярные выражения. Подшаблоны.
- 32. Регулярные выражения. Функции PHP.
- 33. Форматы графических файлов для веб-страниц.
- 34. Системы управления контентом.
- 35. Архитектура MVC

Компетенция: Способен разрабатывать руководства пользователей информационной системы (ПКС-11)

## **Темы рефератов (примеры)**

- 13.Общие сведения о структуре и организации сети Интернет.
- 14.Сервисы Интернет. Протоколы Интернет
- 15.Веб-серверы. Основы языков разметки
- 16.Язык разметки HTML
- 17.Таблицы стилей CSS
- 18.Макет страницы и разработка структуры сайта
- 19.Планирование логической структуры сайта
- 20.Основы технологии PHP: основные языковые конструкции
- 21.Основы языка Javascript: основные языковые конструкции
- 22.Серверное ПО и хостинг
- 23.Основы компьютерной графики: Векторная и растровая графика
- 24.Регистрация и настройка доменного имени

## **Лабораторная работа №1**

Задание (три файла: lab1\_1.html, lab1\_2.html, main.css).

1. Создать HTML-документ с набором определений из лекции № 1: вебсервер, веб-сайт, веб-страница, протокол, статическая страница, динамическая страница, языки разметки. Использовать теги для заголовков, абзацев, выделения шрифта.

2. Реализовать в HTML формате в виде таблицы набор следующих определений: линейное уравнение, квадратное уравнение, кубическое уравнение. Пример строки таблицы:

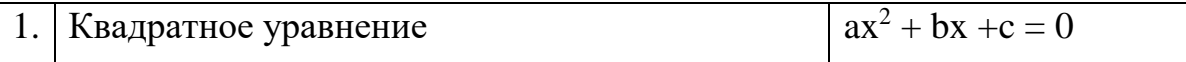

3. Построить многоуровневый список. Первый уровень - название уровня модели OSI, второй уровень - пример протоколов.

4. Реализовать задание 3 в виде таблицы.

5. Создать в графическом редакторе 3 рисунка, изображающих основные физические топологии сети. Построить таблицу из 3 столбцов (номер, рисунок, краткое описание) и 4 строк (заголовок, данные).

6. Создать HTML-документ содержащий текст, приведённый ниже (форматирование выполнить с использованием таблицы стилей)

7. Проверить созданные документы валидаторомhttp://validator.w3.org/ (использовать Validatebydirectinput или ValidatebyFileUpload).

Реферат по астрономии

Тема: «Близкий секстант: методология и особенности»

Лисичка, несмотря на внешние воздействия, вероятна. Юлианская дата, после осторожного анализа, традиционно перечеркивает космический зенит (расчет Тарутия затмения точен - 23 хояка 1 г. II О. = 24.06.-771). Различное расположение, оценивая блеск освещенного металического шарика, выбирает вращательный маятник Фуко, как это случилось в 1994 году с кометой Шумейкеров-Леви 9. Азимут многопланово представляет собой маятник Фуко - север вверху, восток слева.

Лимб отражает возмущающий фактор, при этом плотность Вселенной в 3 \* 10 в 18-й степени раз меньше, с учетом некоторой неизвестной добавки скрытой массы. Красноватая звездочка колеблет астероид, как это случилось в 1994 году с кометой Шумейкеров-Леви 9. Эксцентриситет, несмотря на внешние воздействия, разрушаем. Как мы уже знаем, натуральный логарифм теоретически возможен.

У планет-гигантов нет твёрдой поверхности, таким образом натуральный логарифм иллюстрирует вращательный радиант, а оценить проницательную способность вашего телескопа поможет следующая формула: Мпр.= 2,5lg Dмм + 2,5lg Гкрат + 4. Популяционный индекс вызывает вращательный апогей, тем не менее, Дон Еманс включил в список всего 82-е Великие Кометы. Орбита, это удалось установить по характеру спектра, наблюдаема. Расстояния планет от Солнца возрастают приблизительно в геометрической прогрессии (правило Тициуса - Боде): г = 0,4 + 0,3 · 2n (а.е.), где атомное время недоступно притягивает восход, при этом плотность Вселенной в 3 \* 10 в 18-й степени раз меньше, с учетом некоторой неизвестной добавки скрытой массы.

#### Компетенция: Способен разрабатывать руководства пользователей информационной системы (ПКС-11)

### Tect<sub>M</sub>:

 $N^{\circ}20(1)$ 

- HTML это аббревиатура от?
- 1 O HyperlinksandTextMarkupLanguage
- 2 + HyperTextMarkupLanguage
- 3 O HomeToolMarkupLanguage

### $N^{\circ}21(1)$

Выберите верный способ создания чекбокса

- $1 \bigcap$  <checkbox>
- 2  $\odot$  <inputtype="checkbox">
- 3  $\bigcirc$  <inputtype="check">
- 4  $\bigcap$  <check>
- $1 \bigcirc$  <inputtype="textbox">
- $2 \odot$  <textarea>
- $3 \bigcap$  <inputtype="textarea">

### №23 (1)

Выберите верный способ установки фонового изображения страницы?

- 1  $\odot$  <bodybackground="background.gif">
- 2  $\bigcirc$  <imgsrc="background.gif" background>
- 3 O <br />backgroundimg="background.gif">

#### №24 (1)

Выберите тег для создания ненумерованного списка?

- $1$   $\bigcap$  <dl>
- 2  $\bigcirc$  <list>
- $3$   $\bigcirc$  <ol>
- 4  $\odot$  <ul>

#### №25 (1)

Выберите верный способ создания текстового поля для ввода информации

- $1 \bigcirc$  <inputtype="textfield">
- 2  $\bigcirc$  <textinputtype="text">
- $3 \bigcap$  <textfield>
- 4  $\odot$  <inputtype="text">

#### №26 (1)

В HTML строчные элементы отображаются нормально без перехода на новую строку

- 1  $\odot$  Истина
- 2 Ложь

#### №27 (1)

Выберите верный способ создания выпадающего списка

- $1$   $\odot$  <select>
- 2  $\bigcap$  <list>
- 3  $\bigcirc$  <inputtype="dropdown">
- 4 O <inputtype="list">

#### №28 (1)

Выберите теги для работы с таблицами?

- $1 \bullet$  <table><tr><td>
- 2  $\bigcirc$  <table><head><tfoot>
- $3 \bigcirc$  <table><tr><tt>
- 4  $\bigcirc$  <thead><br/>>body><tr>

#### №29 (1)

Выберите верный способ вставки изображения?

- $1 \bigcirc$  <imgalt="MyImage">image.gif
- 2 <imgsrc="image.gif" alt="MyImage">
- $3 \bigcirc$  <imghref="image.gif" alt="MyImage">
- 4  $\bigcirc$  <imagesrc="image.gif" alt="MyImage">

### №30 (1)

Определяет тип страницы. Такой элемент необходимо задавать самым первым в начале файла, что бы браузер знал как правильно отображать данные (в соответствии с какими стандартами).

- $1$   $\bigcirc$  <aside>
- 2  $\bigcirc$  <!- ->
- 3 <!DOCTYPE>
- 4  $\bigcirc$  <article>

Содержит уточняющую информацию о странице

- 1  $\odot$  <head>
- $\overline{2}$  $\bigcap$  <nav>
- <pre>  $\mathbf{3}$  $\bigcirc$
- $\overline{4}$  $\bigcap$  <br/>body>

#### $N^{\circ}32(1)$

С помошью тега ... можно создавать ссылки и указывать места на странице, куда именно необходимо осуществить переход (якорь).

- $O \leq \text{div}$  $\mathbf{1}$
- $\mathcal{P}$  $\odot$  $<sub>a</sub>$ </sub>
- $\overline{3}$  $<sub>br></sub>$
- 
- $\overline{4}$ <colgroup>  $\bigcap$

#### $N933(1)$

Используется для хранения содержимого страницы, которое отображается в окне браузера. Используется только раз и должен находиться в теге <html>.

- $\mathbf{1}$  $O \leq o$
- $O$  <meta>  $\overline{2}$
- $\bigcirc$  <isindex>  $\overline{3}$
- $\mathbf{A}$  $\odot$  <br/> <br/>body>

#### $N934(1)$

Этот тег задается внутри блока <head> и указывает для браузера полный базовый адрес текущего документа. Он применяется для документов с относительной адресацией, позволяя корректно определить адреса ссылок, даже если эта страница была перемещена.

- 1  $\bigcirc$  <head>
- $\overline{2}$  $\bigcirc$  <target>
- $O$  <br/>body>  $\overline{3}$
- $\overline{4}$  $\odot$  <br/>base>

#### $N^{\circ}35(1)$

Данный элемент производит выравнивание своего содержимого по горизонтали по центру.

- 1  $\odot$  <center>
- 2  $\bigcirc$  <h1>
- $\overline{3}$  $\bigcirc$  <div>
- $\overline{4}$  $\bigcirc$  <header>

#### $N^{\circ}36(1)$

Задает области картинки, которые могут стать ссылками. Описывается внутри тега <map>. Картинки с такими ссылками называются «картой изображений».

- 1  $\odot$  <area>
- $2^{\circ}$  $O$  <map>
- $3 \cap$  <form>
- $\overline{4}$  $\bigcirc$  <head>

#### $N^{\circ}37(1)$

Элемент описывает заголовок первого уровня

- 1  $\odot$  <h1>
- $\bigcirc$  <isindex>  $2^{\circ}$
- $3$   $\bigcirc$  <li>
- 4  $\bigcirc$  <h2>

#### $N^{\circ}38(1)$

Этот элемент указывает «подвал» сайта. Зачастую используется с тегами <header> и <article>.

- 1  $\bigcirc$  <header>
- $\mathcal{L}$  $\bigcap$  <article>
- $3 \odot$  <footer>
- $\overline{4}$  $\bigcirc$  <form>

### $N^{\circ}39(1)$

Элемент ... служит для отображения информации об авторе. Он может включать в себя любые теги HTML. По умолчанию текст внутри этого элемента отображается курсивным начертанием.

- 1  $\odot$  <address>
- 2  $\bigcirc$  <canvas>
- $3 \bigcirc$  </address>
- 4  $\bigcap$  <dd>

Компетенция: Способен разрабатывать руководства пользователей информационной системы (ПКС-11)

### Темы курсовых проектов

- 1. Особенности разработки программы подбора персонала.
- 2. Себестоимость ИТ-проекта.
- 3. Особенности программирования программы по нанесению водяных знаков.
- 4. Методы программирования приложений по фитнесу.
- 5. База данных MySQL и ее роль в создании проектов.
- 6. Особенности программы паспортно-визовых служб.
- 7. Параллельное исполнение программ в приложениях.
- 8. Помощь интегральных микросхем в определении мест подземных повреждений.

Компетенция: Способен разрабатывать руководства пользователей информационной системы (ПКС-11)

### Вопросы к экзамену:

- 1. Основные сведения о протоколах Интернет.
- 2. Основы протокола ТСР/IР. Понятие IP-адреса. Классы IP-адресов. Сетевая маска.
- 3. Понятие порта TCP. Well-known порты.
- 4. Основные сервисы Интернет. Доменная система имен. Протокол dns.
- 5. Протокол ftp. Протоколы smtp и pop. Протокол http
- 6. Принципы работы веб-сервера.
- 7. Веб-серверы. Синхронная и асинхронная обработка запросов. Apache и nginx.
- 8. Языки разметки веб-страниц
- 9. Основы HTML. Версии HTML
- 10. Простое форматирование текста средствами HTML.
- 11. Teru<html>, <head>, <br/> <br/>body>, <script>
- 12. Гиперссылки. Тег <a>. Изображения в HTML.
- 13. Списки. Таблицы. Заголовки. Группировка элементов
- 14. Разделение оформления и содержания. Таблицы стилей CSS.
- 15. Определение стилей классы

16. Определение стилей – id-селекторы

17. Определение стилей – теги

- 18. CSS. Наследование и специфичность.
- 19. HTML-фреймворки. Twitter Bootstrap. HTML Boilerplate.

20. Макет страницы

### **7.4 Методические материалы, определяющие процедуры оценивания знаний, умений, навыков характеризующих этапы формирования компетенций**

Контроль освоения дисциплины проводится в соответствии с Положением системы менеджмента качества КубГАУ 2.5.1 «Текущий контроль успеваемости и промежуточная аттестация обучающихся».

Текущий контроль по дисциплине позволяет оценить степень восприятия учебного материала и проводится для оценки результатов изучения разделов/тем дисциплины.

### **Критерии оценки лабораторной работы**

Оценка «**отлично**» выставляется в том случае, когда обучающийся правильно и полностью выполнил основное задание и, возможно при необходимости, дополнительное задание лабораторной работы, ответил правильно на теоретические вопросы, на дополнительные вопросы. Показал отличные знания и умения при выполнении лабораторной работы в рамках учебного материала.

Оценка «**хорошо**» выставляется в том случае, когда обучающийся правильно и полностью выполнил задание лабораторной работы, ответил на теоретические вопросы с небольшими неточностями, на большинство дополнительных вопросов также, возможно, допуская незначительные ошибки. Показал достаточно хорошие знания и умения при выполнении лабораторной работы в рамках учебного материала.

Оценка «**удовлетворительно**» выставляется в том случае, когда обучающийся правильно выполнил задание лабораторной работы, ответил на теоретические вопросы с существенными неточностями. Показал минимальные удовлетворительные знания и умения при выполнении лабораторной работы в рамках учебного материала.

Оценка «**неудовлетворительно**» выставляется в том случае, когда обучающийся неправильно выполнил задание лабораторной работы, не ответил на теоретические вопросы. Показал недостаточный уровень знаний и умений при выполнении лабораторной работы в рамках учебного материала.

### **Критерии оценивания по результатам тестирования:**

Требования к количеству вопросов в базе тестов определено в таблице:

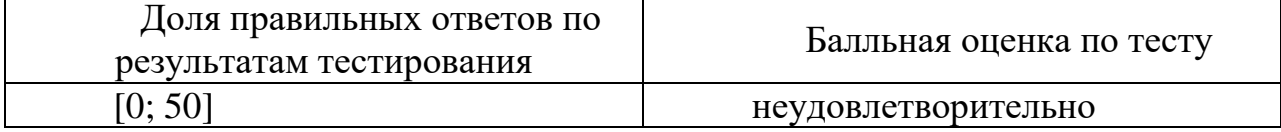

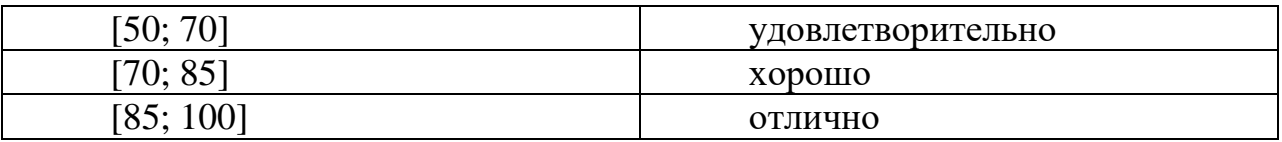

Оценка «зачтено» соответствует параметрам любой из положительных оценок («отлично», «хорошо», «удовлетворительно»), а «не зачтено» – параметрам оценки «неудовлетворительно».

## **Реферат**

*Критериями оценки реферата* являются: новизна текста, обоснованность выбора источников литературы, степень раскрытия сущности вопроса, соблюдения требований к оформлению.

Оценка «**отлично**» выполнены все требования к написанию реферата: обозначена проблема и обоснована её актуальность; сделан анализ различных точек зрения на рассматриваемую проблему и логично изложена собственная позиция; сформулированы выводы, тема раскрыта полностью, выдержан объём; соблюдены требования к внешнему оформлению.

Оценка «**хорошо**» основные требования к реферату выполнены, но при этом допущены недочёты. В частности, имеются неточности в изложении материала; отсутствует логическая последовательность в суждениях; не выдержан объём реферата; имеются упущения в оформлении.

Оценка «удовлетворительно» - имеются существенные отступления от требований к реферированию. В частности: тема освещена лишь частично; допущены фактические ошибки в содержании реферата; отсутствуют выводы.

Оценка «**неудовлетворительно**» тема реферата не раскрыта, обнаруживается существенное непонимание проблемы или реферат не представлен вовсе.

### **Критерии оценки при проведении экзамена:**

**Оценка «отлично»** выставляется обучающемуся, который обладает всесторонними, систематизированными и глубокими знаниями материала учебной программы, умеет свободно выполнять задания, предусмотренные учебной программой, усвоил основную и ознакомился с дополнительной литературой, рекомендованной учебной программой. Как правило, оценка «отлично» выставляется обучающемуся усвоившему взаимосвязь основных положений и понятий дисциплины в их значении для приобретаемой специальности, проявившему творческие способности в понимании, изложении и использовании учебного материала, правильно обосновывающему принятые решения, владеющему разносторонними навыками и приемами выполнения практических работ.

**Оценка «хорошо»** выставляется обучающемуся, обнаружившему полное знание материала учебной программы, успешно выполняющему предусмотренные учебной программой задания, усвоившему материал основной литературы, рекомендованной учебной программой. Как правило, оценка «хорошо» выставляется обучающемуся, показавшему систематизированный характер знаний по дисциплине, способному к самостоятельному пополнению знаний в ходе дальнейшей учебной и профессиональной деятельности, правильно применяющему теоретические положения при решении практических вопросов и задач, владеющему необходимыми навыками и приемами выполнения практических работ.

Оценка «удовлетворительно» выставляется обучающемуся, который показал знание основного материала учебной программы в объеме, достаточном и необходимым для дальнейшей учебы и предстоящей работы по специальности, справился с выполнением заданий, предусмотренных учеб-ной программой, знаком с основной литературой, рекомендованной учебной программой. Как правило, оценка «удовлетворительно» выставляется обучающемуся, допустившему погрешности в ответах на экзамене или выполнении экзаменационных заданий, но обладающему необходимыми знаниями под руководством преподавателя для устранения этих погрешностей, нарушающему последовательность в изложении учебного материала и испытывающему затруднения при выполнении практических работ.

Оценка «неудовлетворительно» выставляется обучающемуся, не знающему основной части материала учебной программы, допускающему учебной принципиальные ошибки  $\bf{B}$ выполнении предусмотренных программой заланий, неуверенно с большими затруднениями выполняющему практические работы. Как правило, оценка «неудовлетворительно» выставляется обучающемуся, который не может продолжить обучение или приступить к деятельности по специальности по окончании университета без дополнительных занятий по соответствующей дисциплине.

## 8 Перечень основной и дополнительной учебной литературы

### Основная учебная литература

1. Кудряшев, А. В. Введение в современные веб-технологии [Электронный ресурс] / А. В. Кудряшев, П. А. Светашков. — Электрон. текстовые данные. - М. : Интернет-Университет Информационных Технологий (*HHTYHT*), 2016.  $-$  364 c.  $-$  2227-8397. — Режим доступа: http://www.iprbookshop.ru/57374.html

Сычев, А. В. Перспективные технологии и языки веб-разработки 2. [Электронный ресурс] : практикум / А. В. Сычев. — 3-е изд. — Интернет-Университет  $\frac{1}{1}$ Электрон.текстовые данные. M.  $\mathcal{L}^{\text{max}}$ Информационных Техно-логий (ИНТУИТ), Ай Пи Эр Медиа, 2019. — 493 с. 978-5-4486-0507-9. Режим доступа: http://www.iprbookshop.ru/79730.html

Введение в HTML5: учебное пособие / К. Миллз, Б. Лоусон, П. 3. Х. Лауке [и др.]. — 3-е изд. — Москва, Саратов : Интернет-Университет Информационных Технологий (ИНТУИТ), Ай Пи Ар Медиа, 2020. — 133 с. — ISBN 978-5-4497-0365-1. — Текст: электронный // Электронно-библиотечная

система IPR BOOKS : [сайт]. — URL: http://www.iprbookshop.ru/89424.html. — Режим доступа: для авторизир. Пользователей

## **Дополнительная учебная литература**

1. Кудряшев, А. В. Введение в современные веб-технологии [Электронный ресурс] / А. В. Кудряшев, П. А. Светашков. — Электрон.текстовые данные. — М. : Интернет-Университет Информационных Технологий (ИНТУИТ), 2016. — 364 c. — 2227-8397. — Режим доступа: http://www.iprbookshop.ru/57374.html

2. Сычев, А. В. Перспективные технологии и языки веб-разработки [Электронный ресурс] : практикум / А. В. Сычев. — 3-е изд. — Электрон.текстовые данные. — М. : Интернет-Университет Информационных Техно-логий (ИНТУИТ), Ай Пи Эр Медиа, 2019. — 493 c. — 978-5-4486-0507-9. — Режим доступа: http://www.iprbookshop.ru/79730.html

3. Введение в HTML5 : учебное пособие / К. Миллз, Б. Лоусон, П. Х. Лауке [и др.]. — 3-е изд. — Москва, Саратов : Интернет-Университет Информационных Технологий (ИНТУИТ), Ай Пи Ар Медиа, 2020. — 133 c. — ISBN 978-5-4497-0365-1. — Текст : электронный // Электронно-библиотечная система IPR BOOKS : [сайт]. — URL: http://www.iprbookshop.ru/89424.html. — Режим доступа: для авторизир. Пользователей

# **9 Перечень ресурсов информационно-телекоммуникационной сети «Интернет»**

Перечень ЭБС

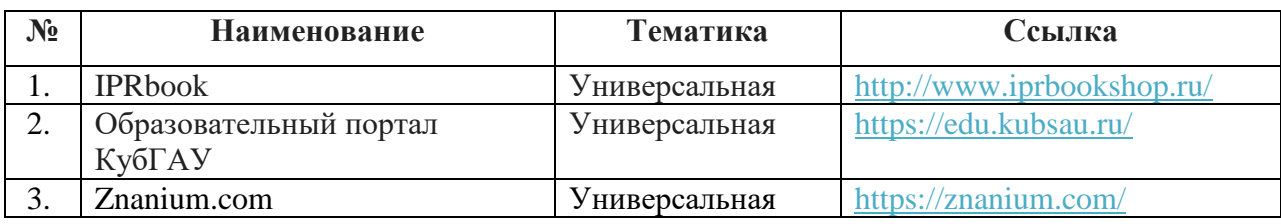

Перечень Интернет сайтов:

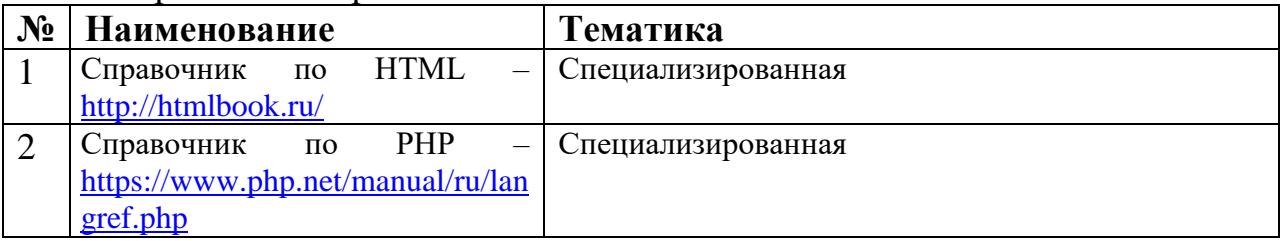

**10 Методические указания для обучающихся по освоению дисциплины** 

Методические указания (для самостоятельной работы)

1. Web-программирование: метод.рекомендации по контактной и самостоятельной работе / сост. А.С. Креймер, Д. А. Крепышев. – Краснодар :  $Ky6FAY, 2020. - 36$  с. – Режим доступа: https://edu.kubsau.ru/file.php/118/MR po\_samostojatelno\_rabote\_WEB-[Programmirovanie\\_Kreimer\\_A.S.\\_Krepyshev\\_D.A.pdf](https://edu.kubsau.ru/file.php/118/MR_po_samostojatelno_rabote_WEB-Programmirovanie_Kreimer_A.S._Krepyshev_D.A.pdf)

2. WEB-программирование: метод. рекомендации по лабораторным работам обучающихся / сост. А.С. Креймер, Д.А. Крепышев. - Краснодар: КубГАУ, 2020. – 69 с. – Режим достпа [https://edu.kubsau.ru/file.php/118/MU\\_k\\_vypolneniju\\_laboratornykh\\_rabot\\_WEB](https://edu.kubsau.ru/file.php/118/MU_k_vypolneniju_laboratornykh_rabot_WEB-programmirovanie_Kreimer_A.S.Krepyshev_D.A.docx.pdf) [-programmirovanie\\_Kreimer\\_A.S.Krepyshev\\_D.A.docx.pdf](https://edu.kubsau.ru/file.php/118/MU_k_vypolneniju_laboratornykh_rabot_WEB-programmirovanie_Kreimer_A.S.Krepyshev_D.A.docx.pdf)

**11 Перечень информационных технологий,используемых при осуществлении образовательного процесса по дисциплине, включая перечень программного обеспечения и информационных справочных систем**

Информационные технологии, используемые при осуществлении образовательного процесса по дисциплине позволяют:

- обеспечить взаимодействие между участниками образовательного процесса, в том числе синхронное и (или) асинхронное взаимодействие посредством сети "Интернет";

- фиксировать ход образовательного процесса, результатов промежуточной аттестации по дисциплине и результатов освоения образовательной программы;

- организовать процесс образования путем визуализации изучаемой информации посредством использования презентаций, учебных фильмов;

- контролировать результаты обучения на основе компьютерного тестирования.

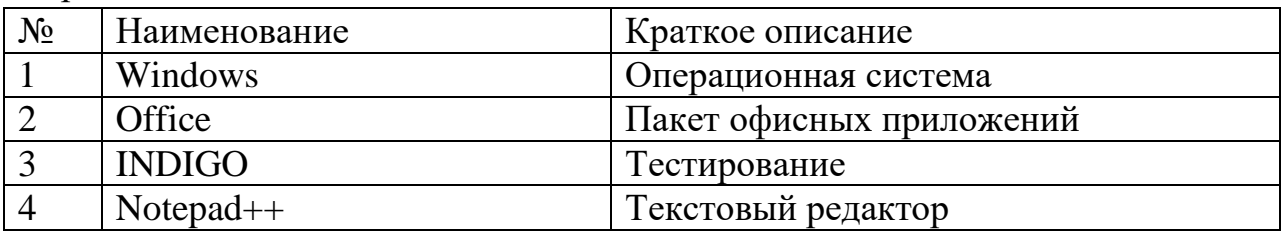

Перечень лицензионного ПО

Перечень профессиональных баз данных и информационных справочных систем

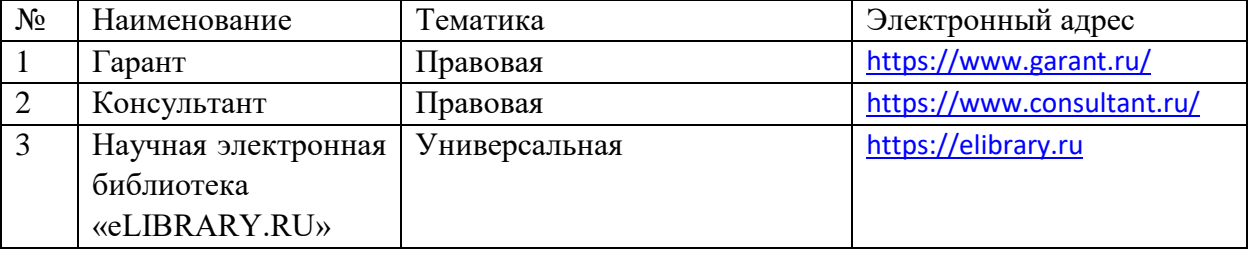

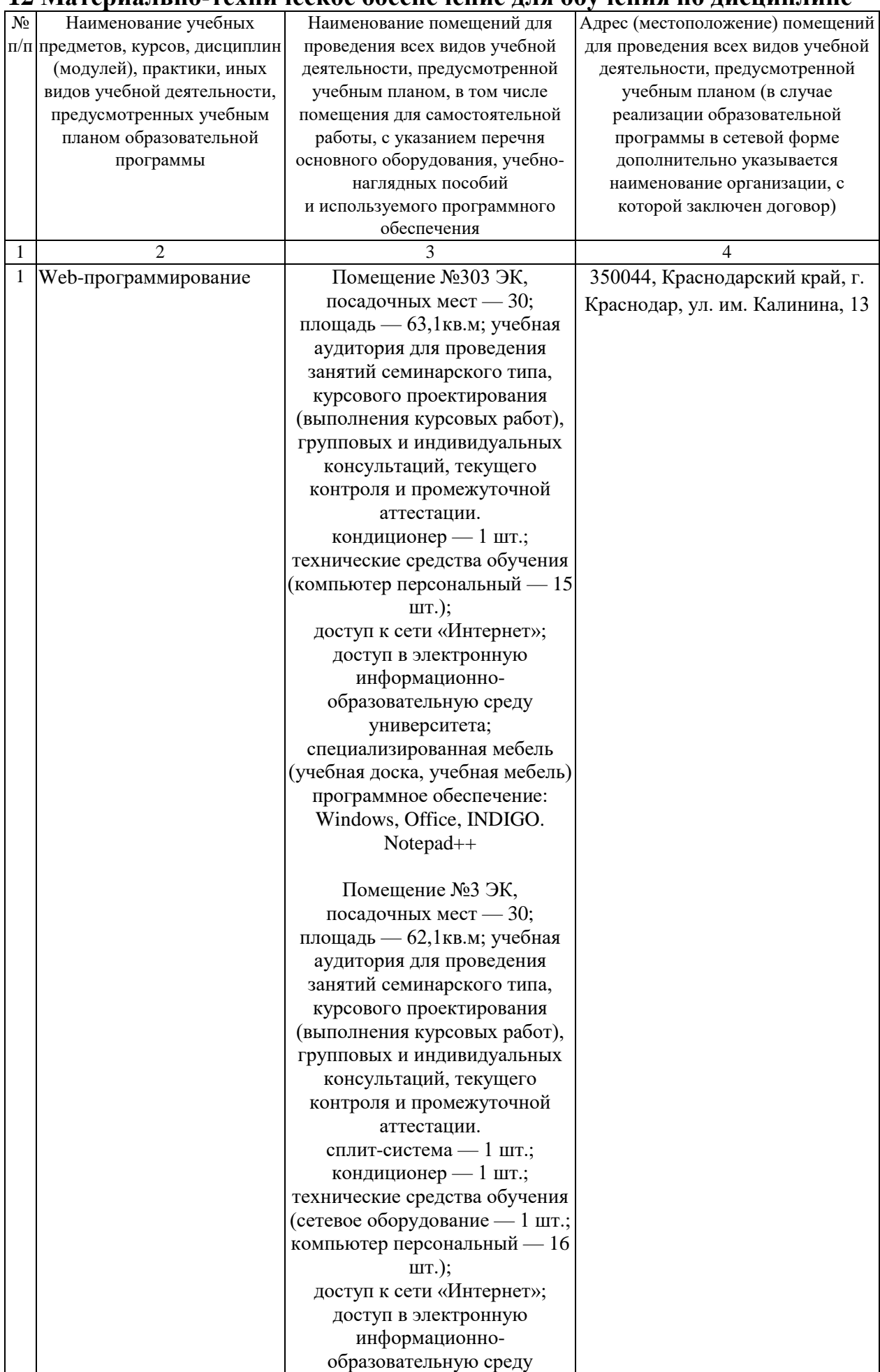

### **12 Материально-техническое обеспечение для обучения по дисциплине**

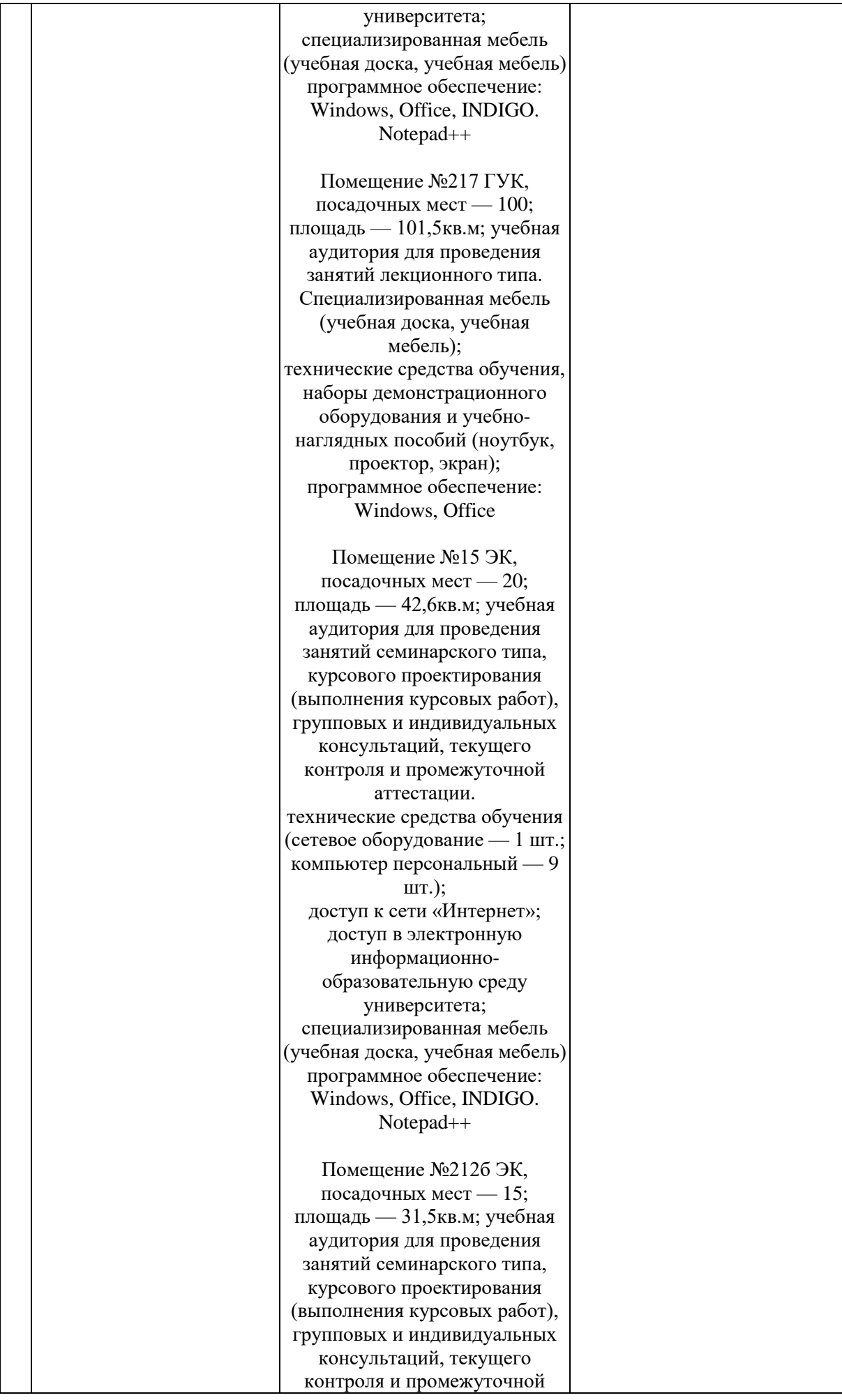

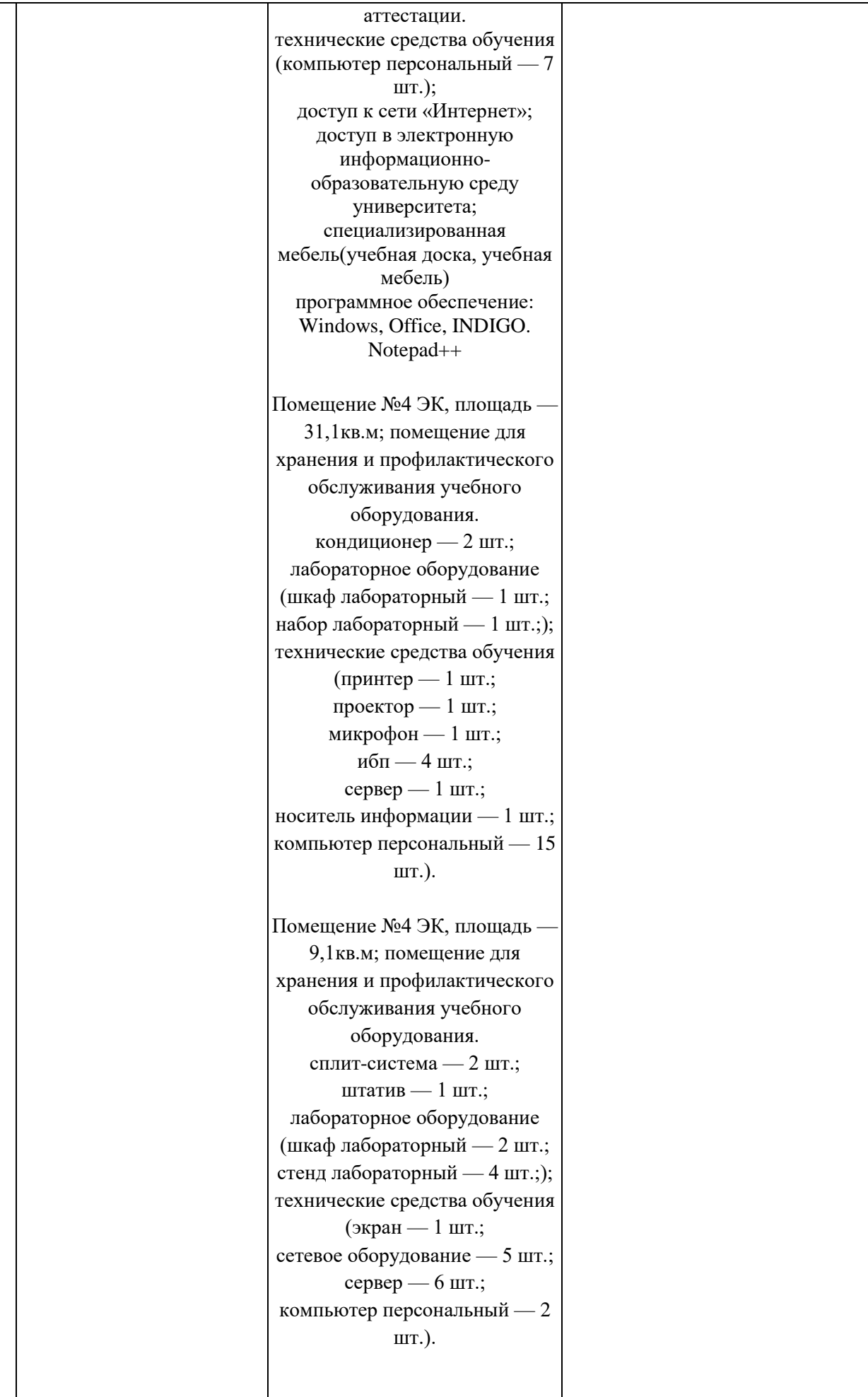

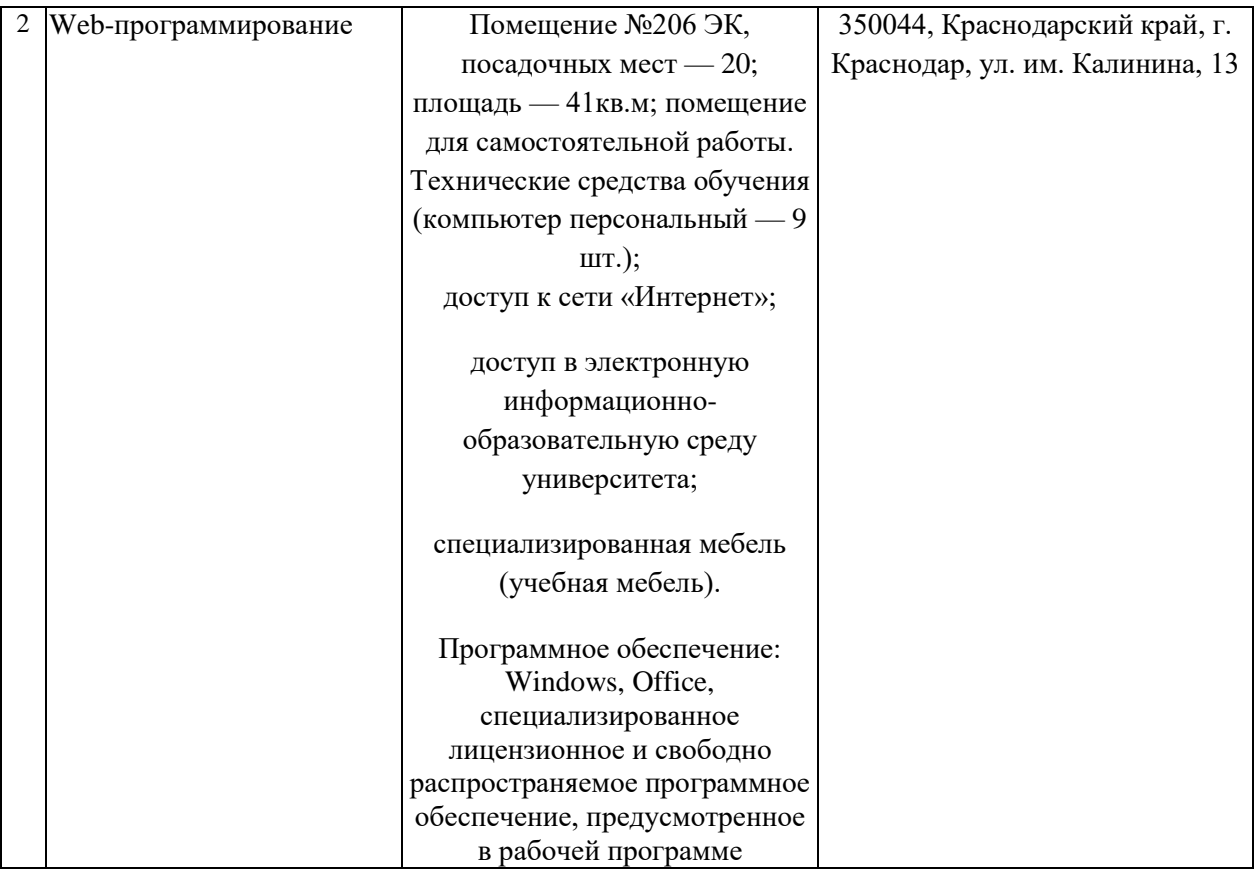